## Wohnbevölkerung und Arbeitssituation in Italien von 1971 bis 1991

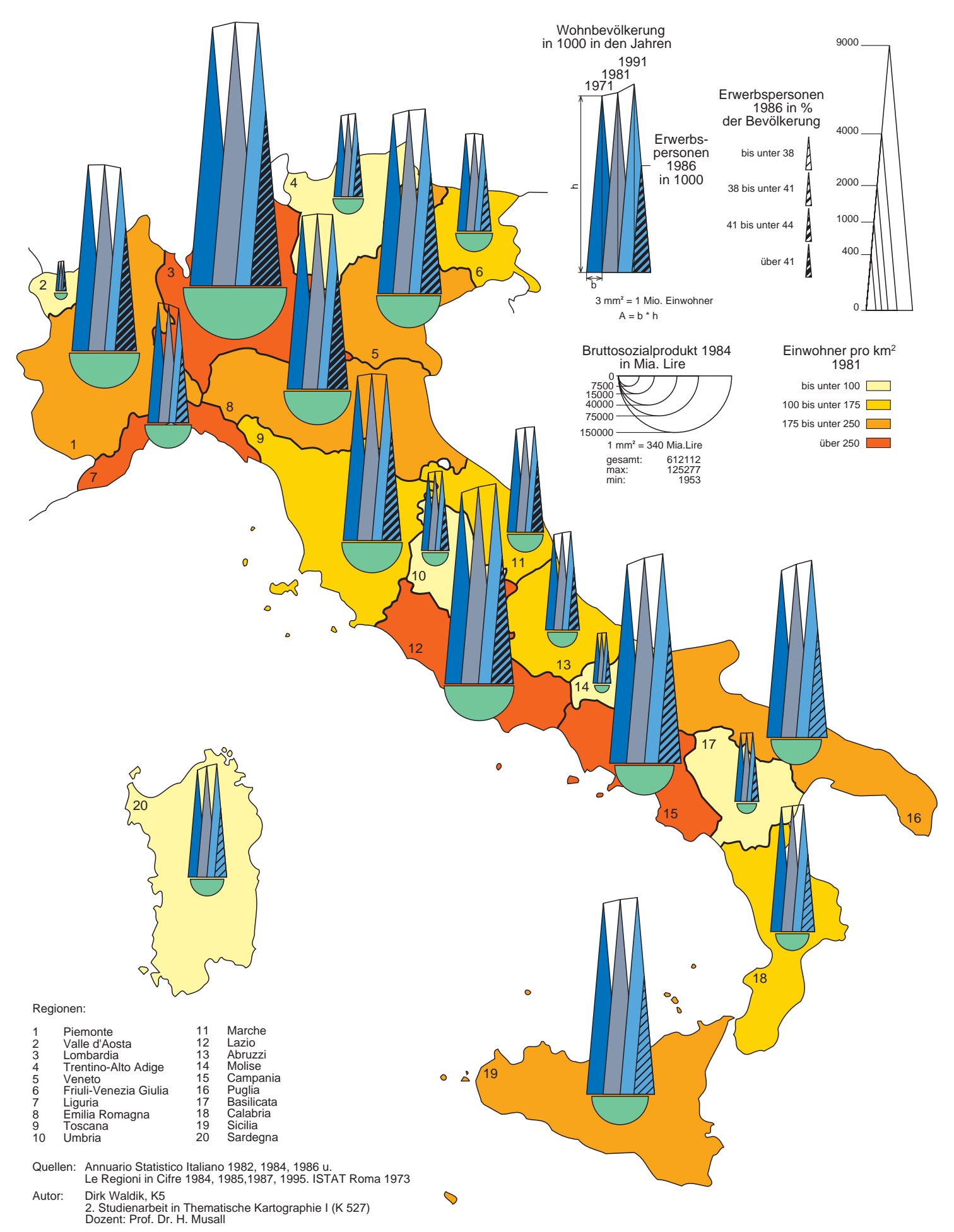

\_\_\_\_\_\_\_\_\_\_\_\_\_\_\_\_\_\_\_\_\_\_\_\_\_\_\_\_\_\_\_\_\_\_\_\_\_\_\_\_\_\_\_\_\_\_\_\_\_\_\_\_\_\_\_\_\_\_\_\_\_\_\_\_\_\_\_\_\_\_\_\_\_\_\_\_\_\_

## **2. Studienarbeit**

Thema: Wohnbevölkerung und Arbeitssituation in Italien von 1971 bis 1991

Schriftliche Ausführung:

## **Darstellung der Wohnbevölkerung in den Jahren 1971, 1981 und 1991**

Die drei Werte lassen sich am einfachsten anhand eines Stabdiagramms zeigen, dabei können die Werte, die der Stablänge entsprechen, direkt abgelesen werden.

Eine andere Möglichkeit, die Werte als Quadrate oder Kreissektoren aufzuführen, hat den Vorteil der Platzverteilung innerhalb der Regionen. Die Stäbe dagegen ragen hier zum Teil weit über die Regionen hinaus. Allerdings sind bei quadratischen Formen die Unterschiede zwischen den Werten nur schwer abzulesen. Daraus folgt, daß eine Darstellung mit Hilfe einer länglichen geometrischen Form der eher quadratischen vorzuziehen ist. Ein Kompromiß zu den Stäben besteht hier in Dreiecken. Da die Werte eine sehr hohe Differenz aufzeigen, kann keine gemeinsame Basis angenommen werden. Die Dreiecke haben hier denselben Winkel (10°) und bilden somit ein gleichschenkliges Dreieck. Der Hauptanteil von dem Dreieck liegt in der Region, und nur die Spitze, wenn die Region zu klein ist, ragt darüber hinaus. Besonders bei einer flächenhaften Darstellung können die Unterschiede verschiedener Werte gut abgelesen werden, wenn sich diese zuspitzt. Nachteil ist aber hier, daß die Grundseiten nicht dieselbe Ausdehnung haben und somit für die Flächenberechnung jeder Wert seperat abgelesen werden muß. Das Berechnen eines Wertes erfolgt durch die einfache Dreiecksformel Fläche=Höhe\*Grundseite/2.

Wegen des hohen Rechen- und Zeichenaufwands ist diese Form der Darstellung allerdings eher selten anzuwenden.